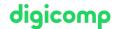

# Adobe Photoshop Lightroom Classic CC («ALR»)

In this course, you will learn how to edit raw files with Adobe Photoshop Lightroom. Discover how to optimize your processing from capture to final image.

**Duration:** 1 day **Price:** 700.–

Course documents: Digital courseware

### Content

- 1. Overview
  - The Photoshop Lightroom concept
  - Default settings
- 2. Administration
  - o Import of image data
  - O View, sort, stack, rate
  - Save to collections
  - Assign metadata
  - Collaboration with Bridge CC and Photoshop CC
  - Image management via the Lightroom library
- 3. Editing
  - Development
  - Saving development and camera settings
  - o Adjustments: Histograms, curves, selective color correction
  - Turning and cropping
  - o Stamps, repair brushes, red-eye brushes
  - Snapshots and virtual copies
- 4. Presentation possibilities
  - Present images with Lightroom
  - Output as PDF Slideshow and customize your own templates
  - Print images and contact sheets
  - Create HTML and Flash photo galleries

### **Key Learnings**

- Operating Adobe Photoshop Lightroom Classic CC
- Knowledge of the entire workflow
- Manage images from the Lightroom library
- Know Bridge CC and Photoshop CC
- Development and further processing of RAW images
- Knowing the presentation possibilities with Lightroom CC

# Target audience

This course is aimed at photographers who want to process digital raw files and are looking for simple output options. The program is an ideal preparation for image editing in Photoshop.

### Additional information

#### Info about the room equipment

an Apple computer in Zurich and Bern. Please let us know in advance by sending an e-mail to info@digicomp.ch. You can also bring your own laptop.

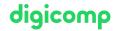

For virtual participation, we recommend the use of an additional monitor (not just a laptop) so that you can fully follow and participate in the lesson.

#### Adobe CC Software

The Adobe Creative Cloud Software will be fully available in the classrooms during the course. However, it is not possible to use the software via Digicomp licenses from home during the course.

# Any questions?

We are happy to advise you on +41 44 447 21 21 or info@digicomp.ch. You can find detailed information about dates on www.digicomp.ch/courses-media-communication/publishing/adobe/photoshop/course-adobe-photoshop-lightroom-classic-cc